## **Índice general**

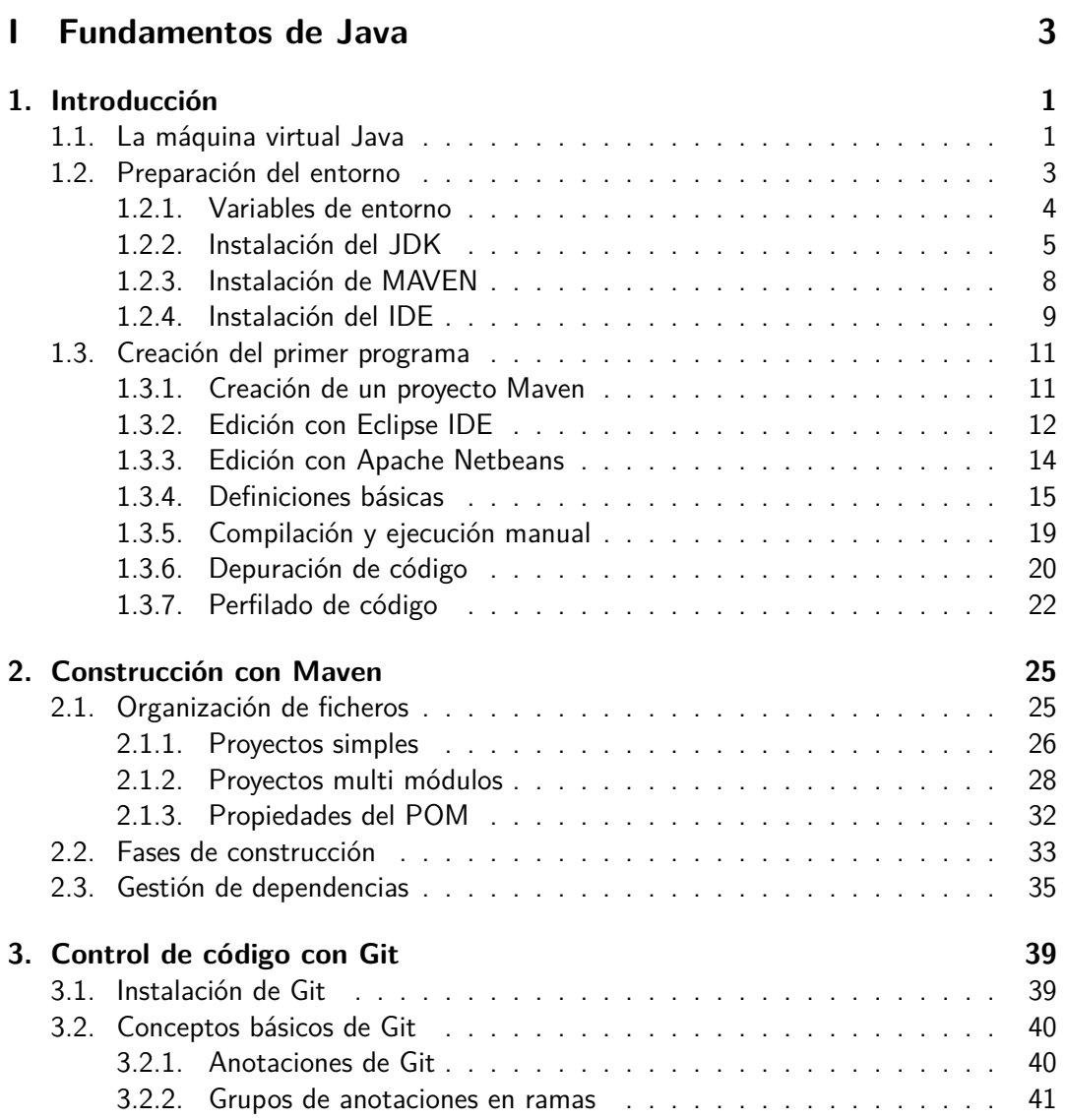

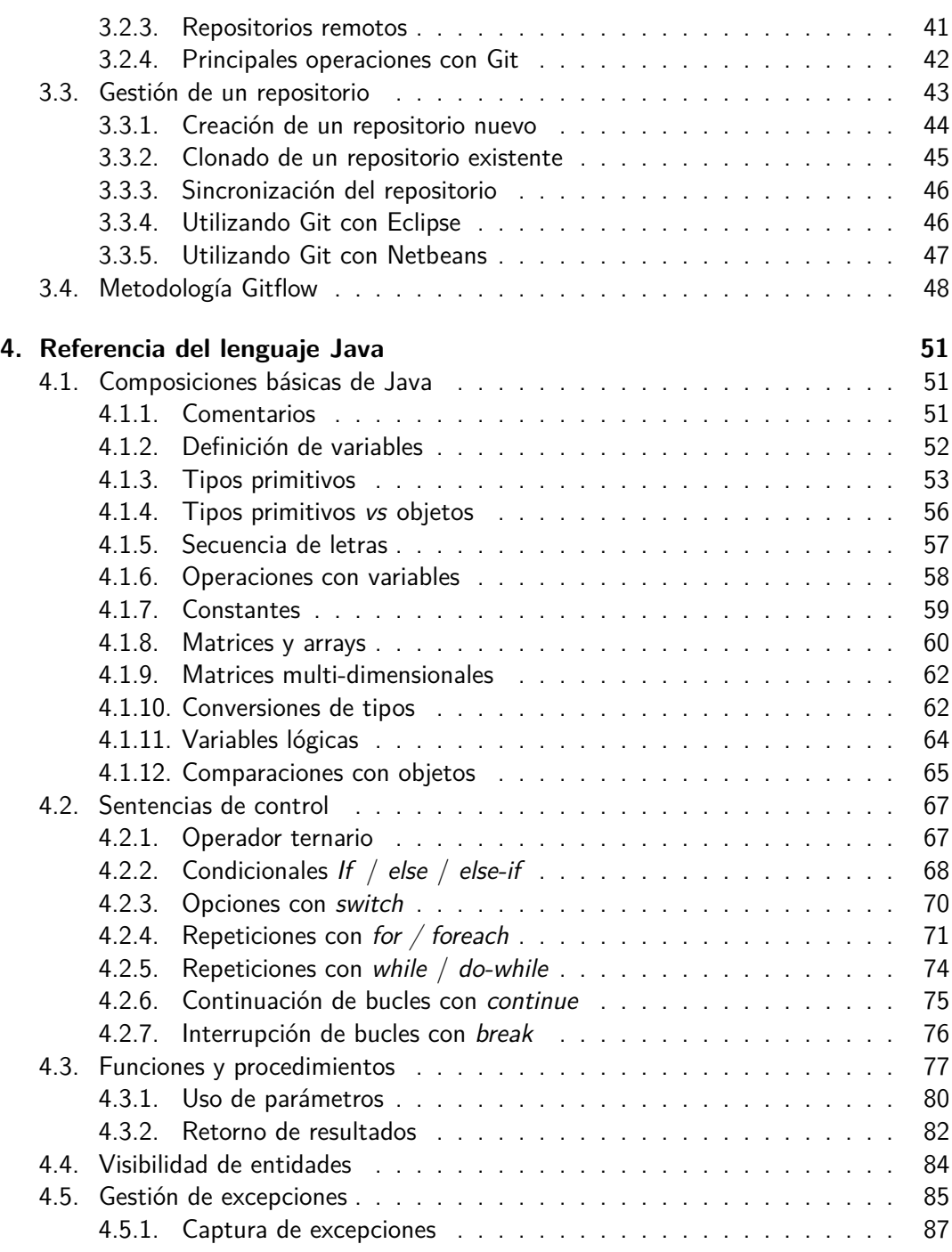

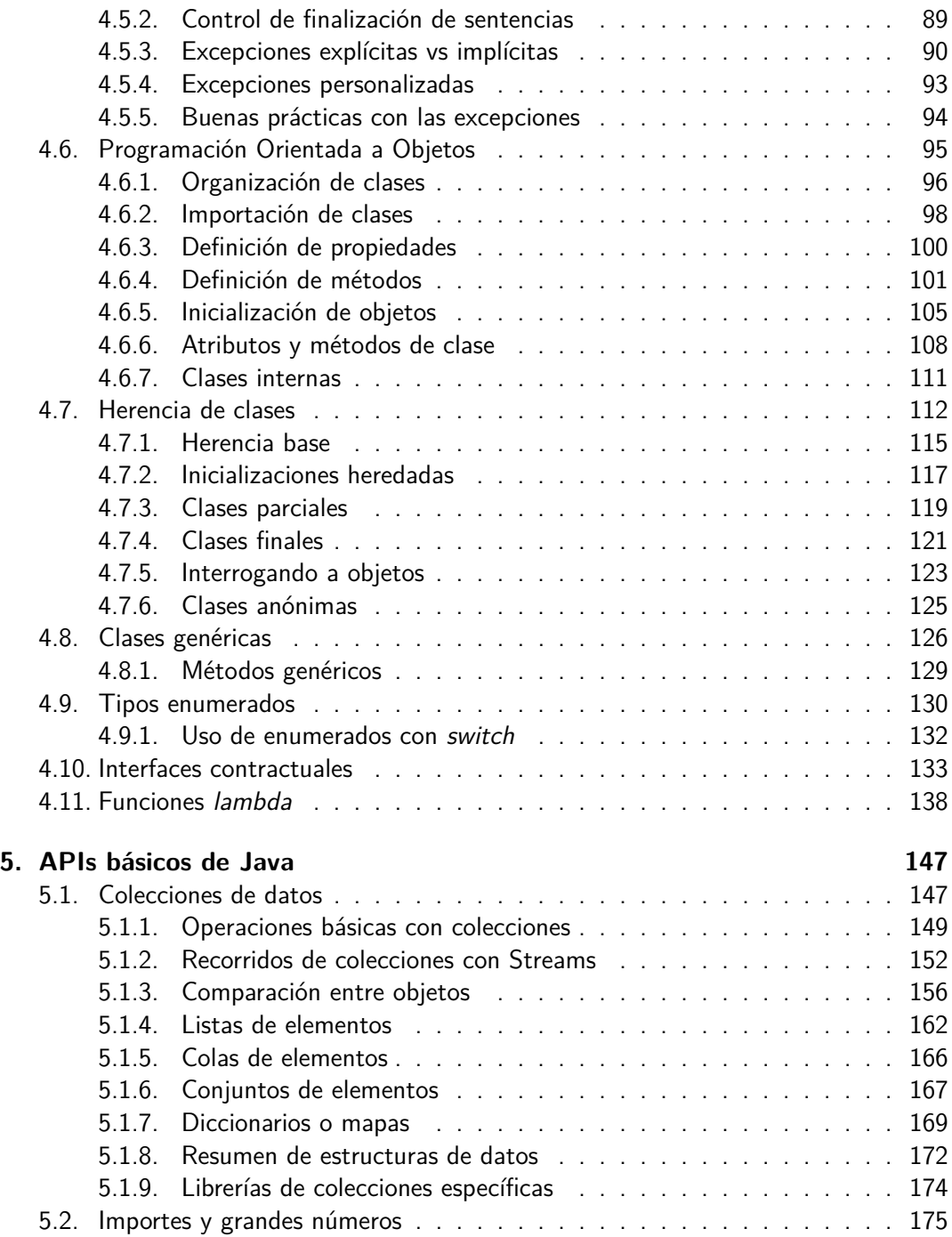

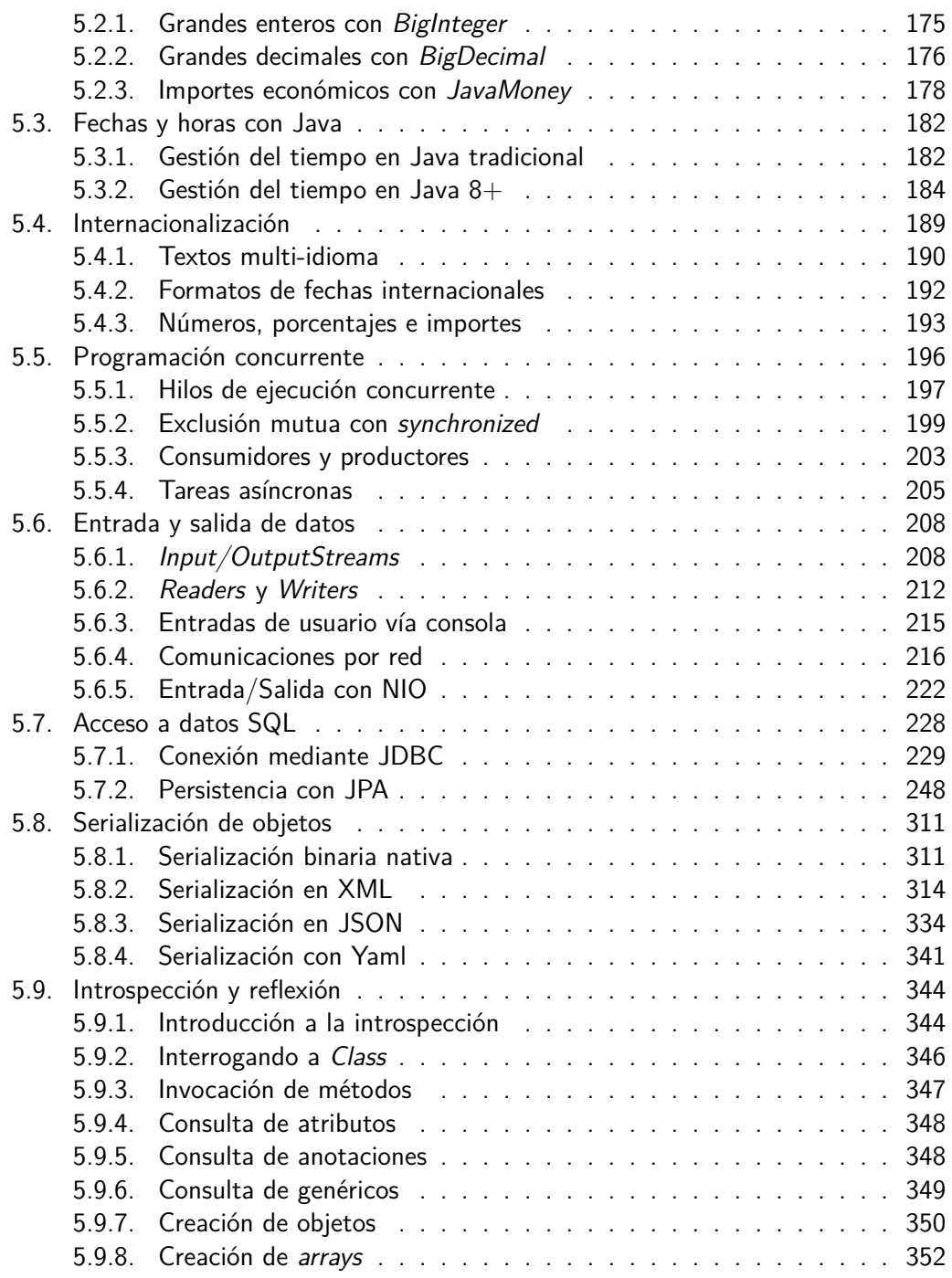

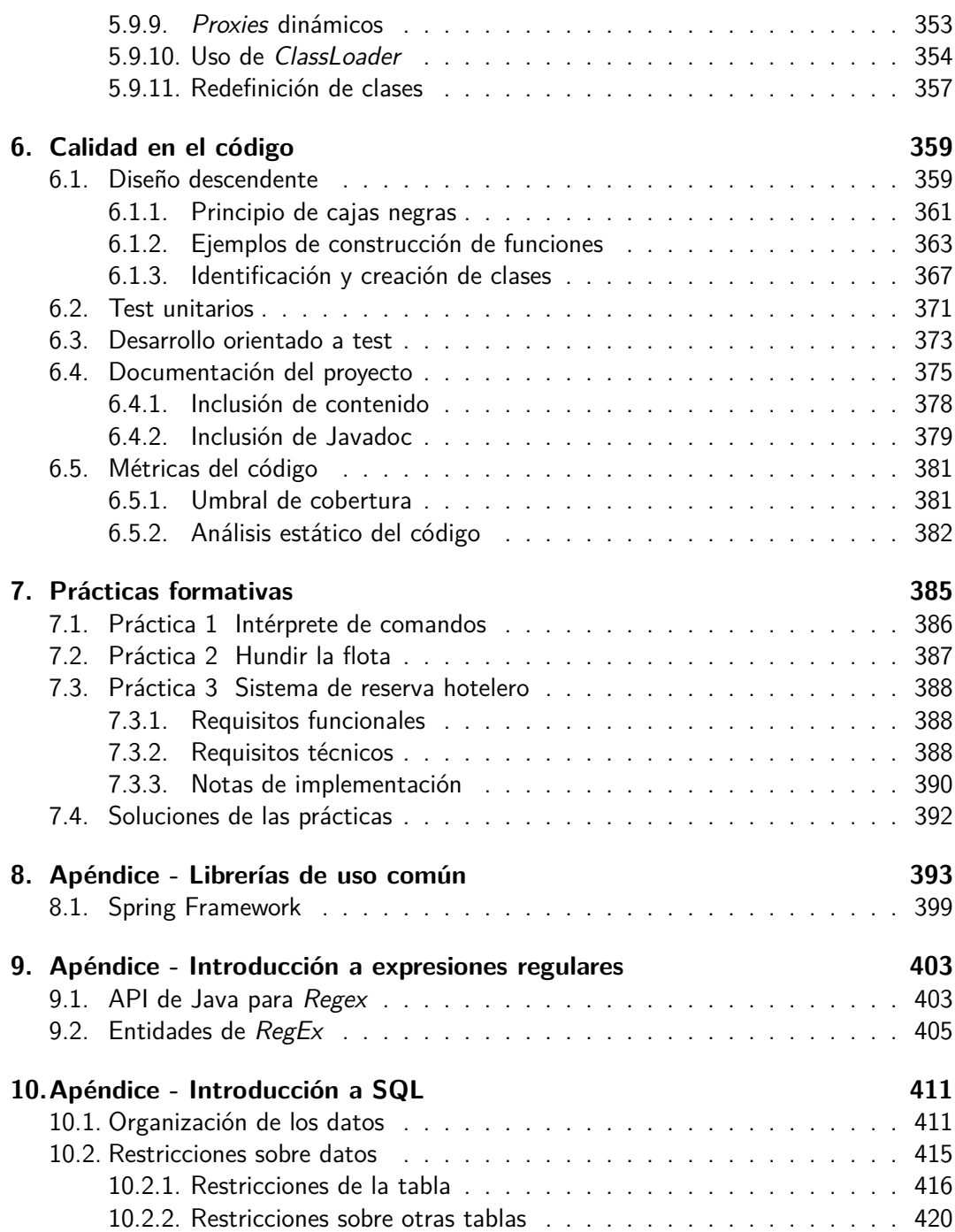

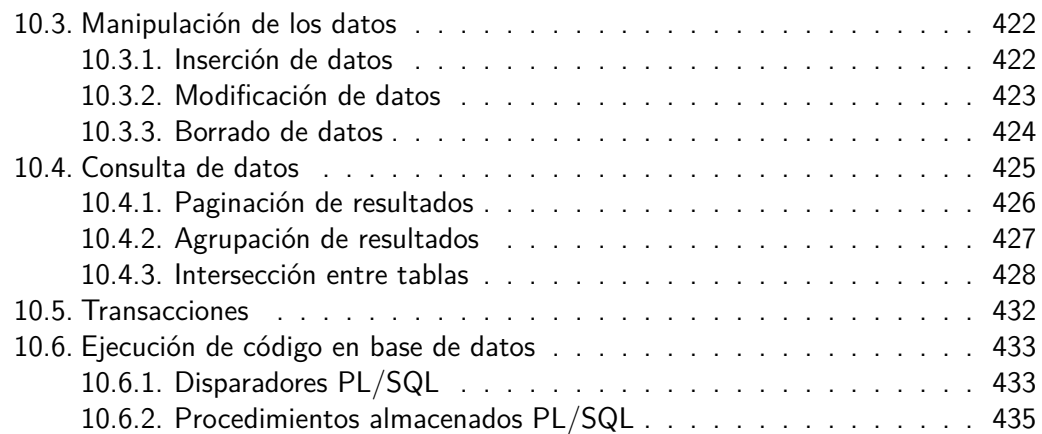